## **Katalog wymagań programowych na poszczególne oceny szkolne**

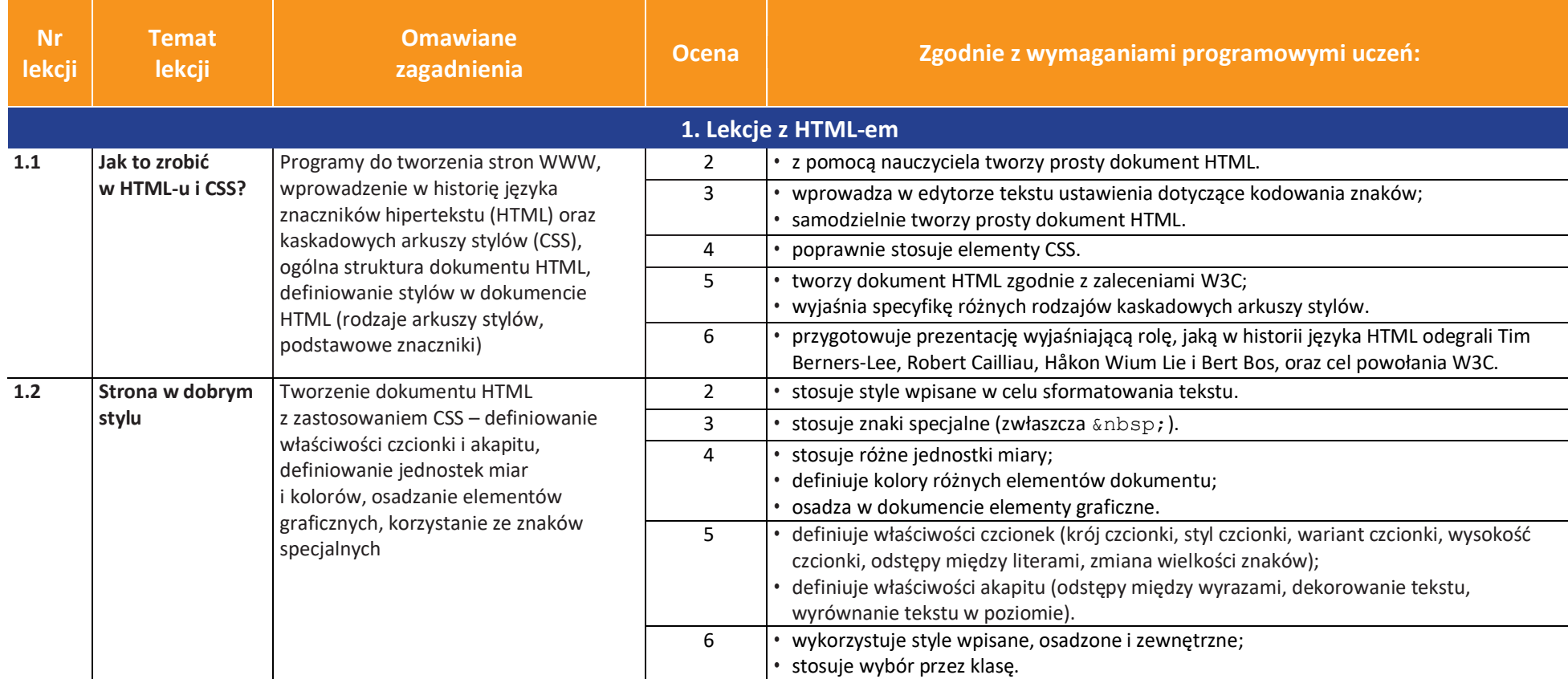

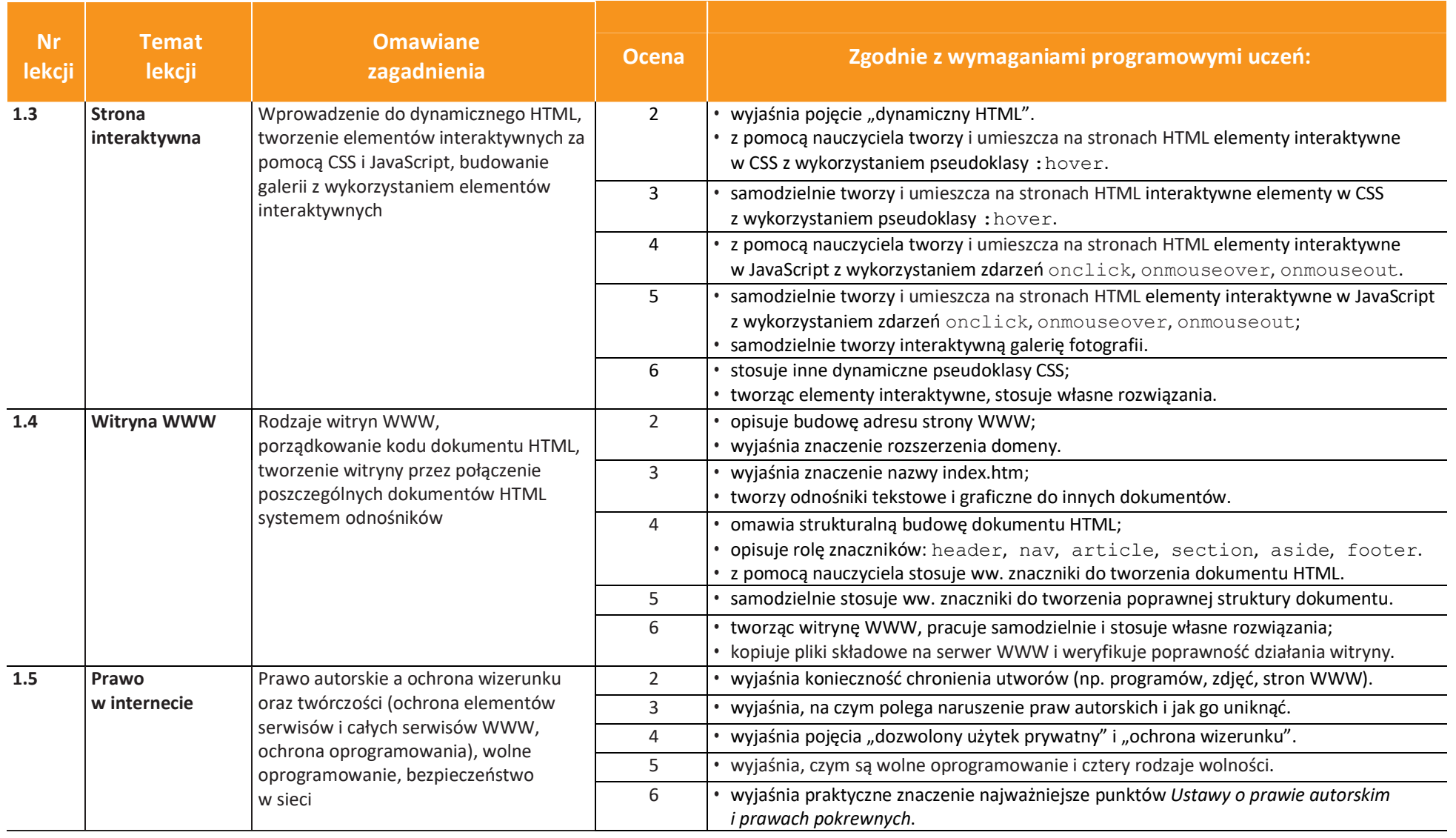

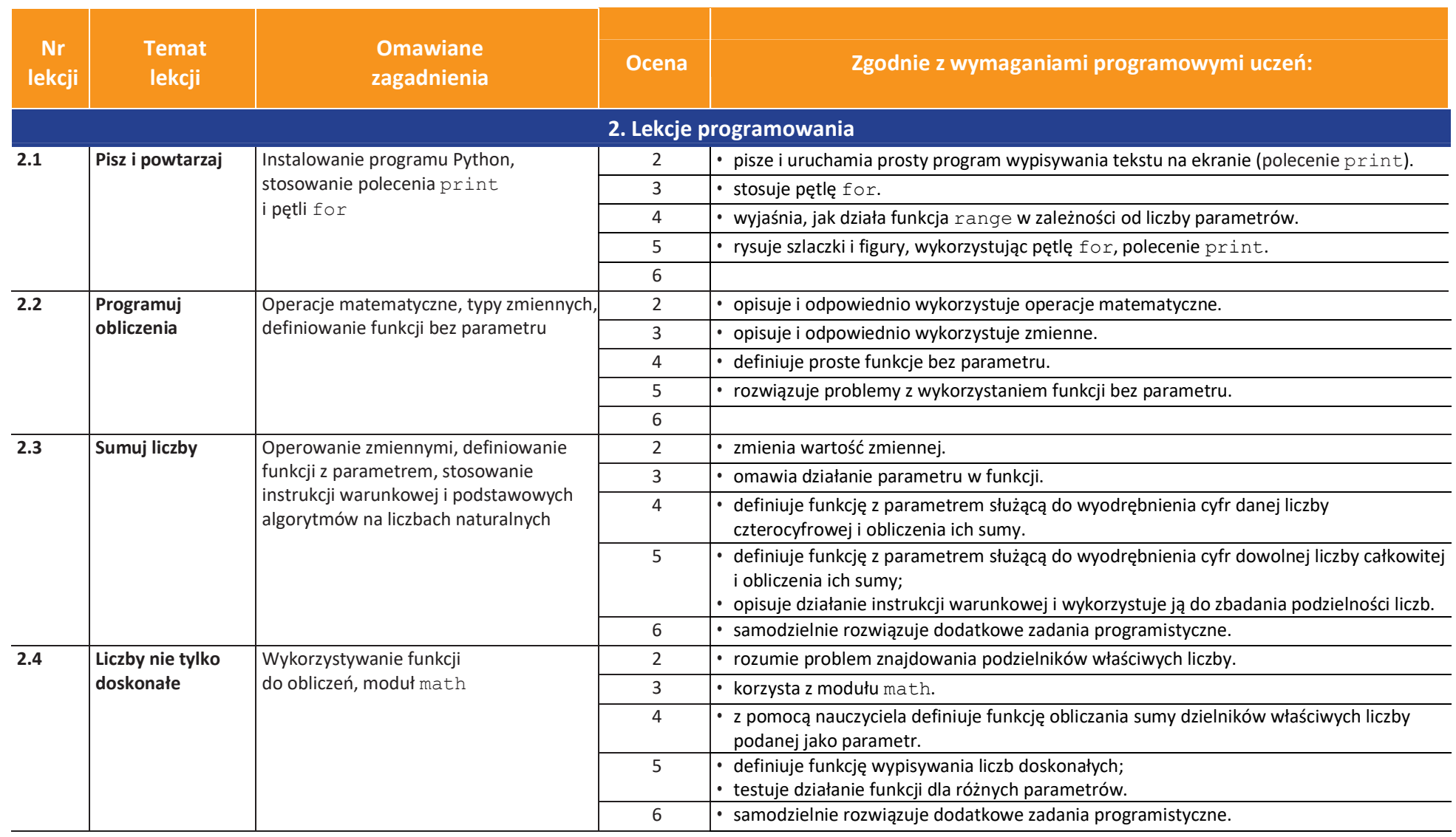

**LES NAUCZYCIELAJ** U

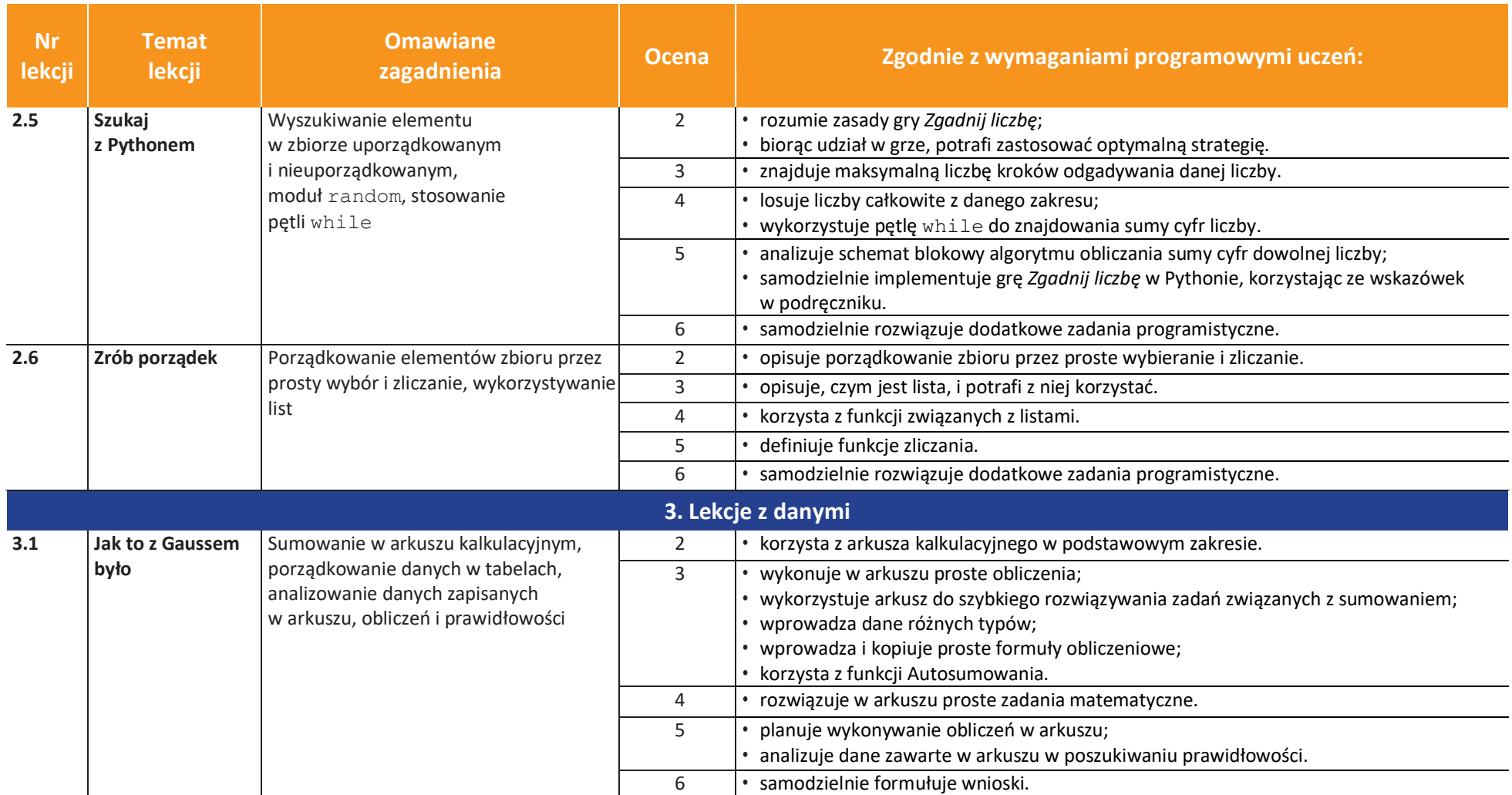

**uczę.pl**  $\bf U$ 

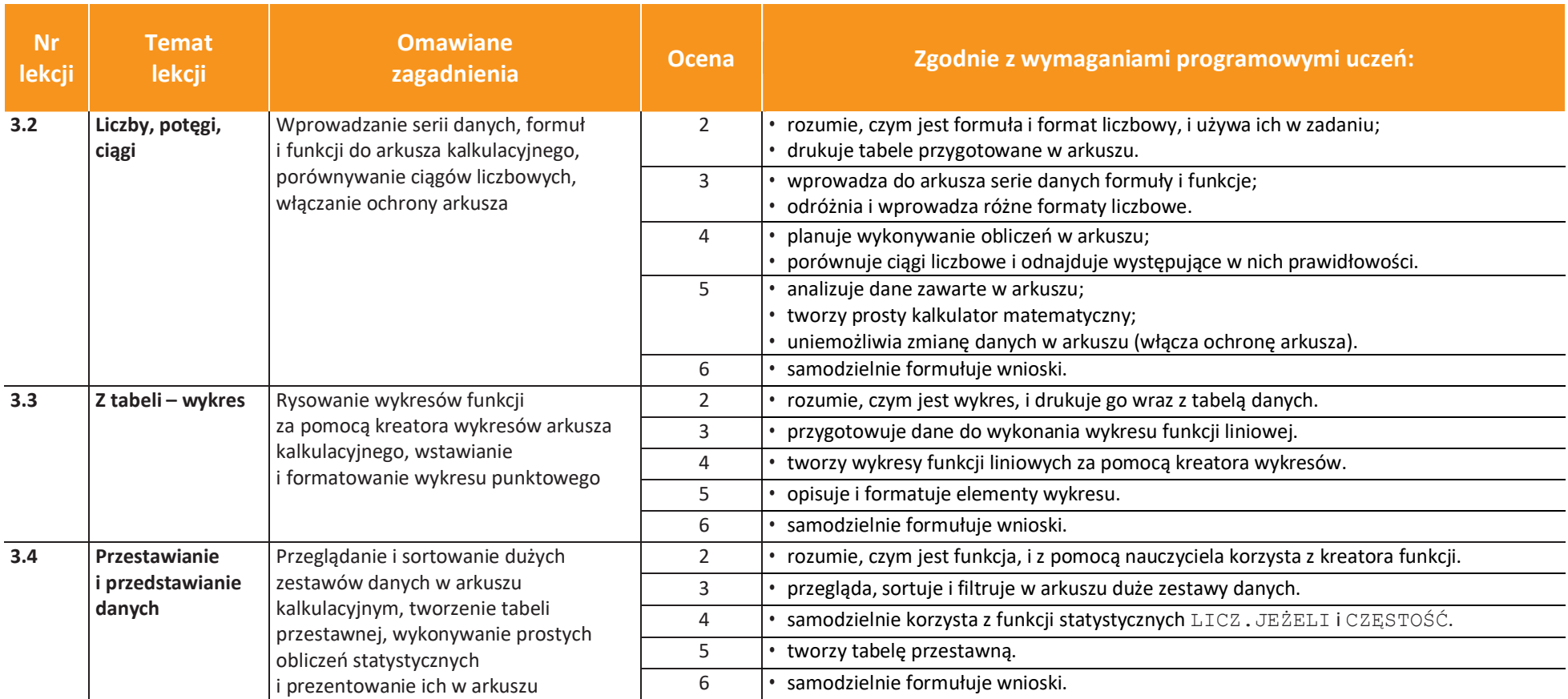

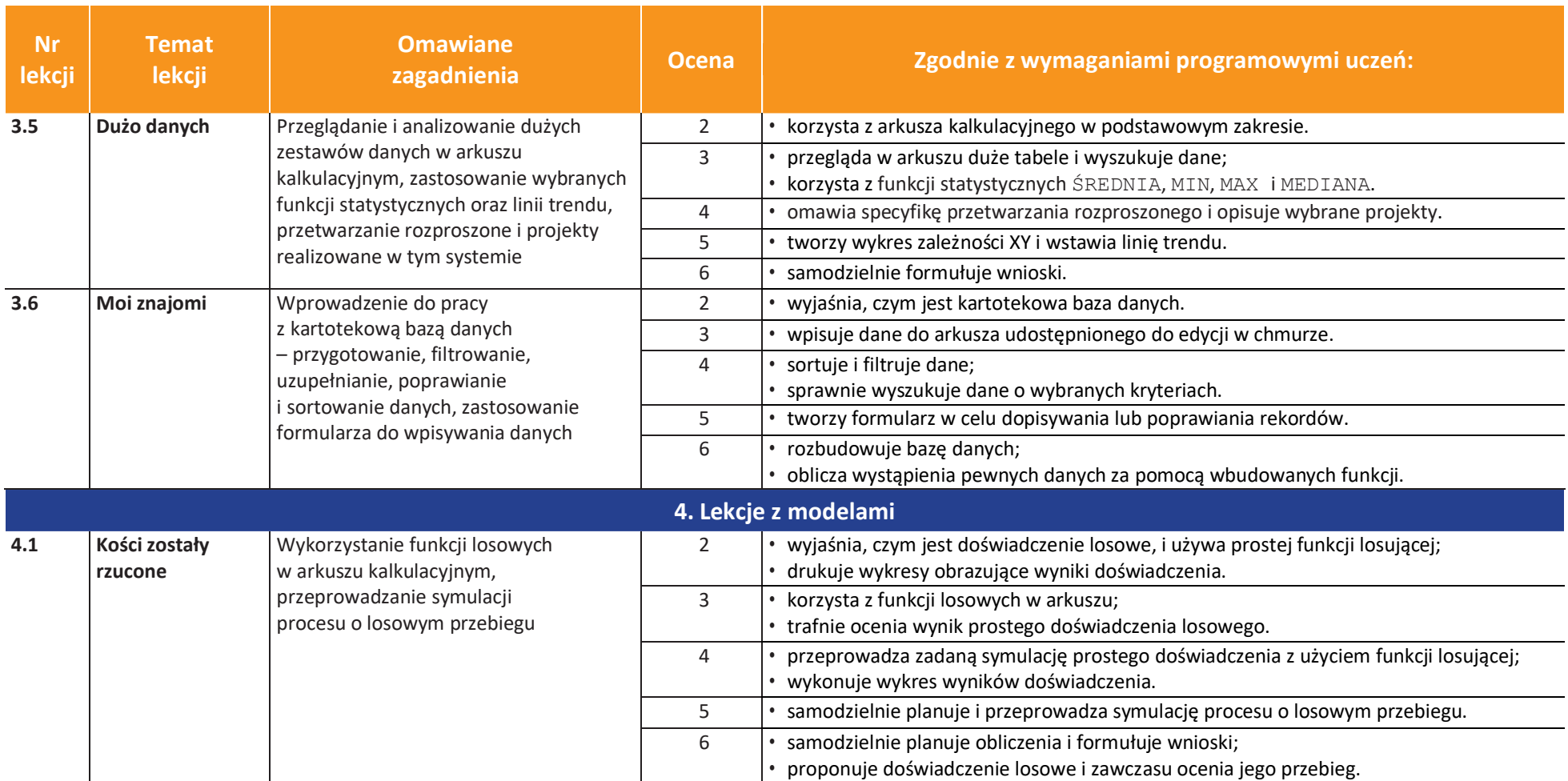

**uczę.pl**  $\bf U$ 

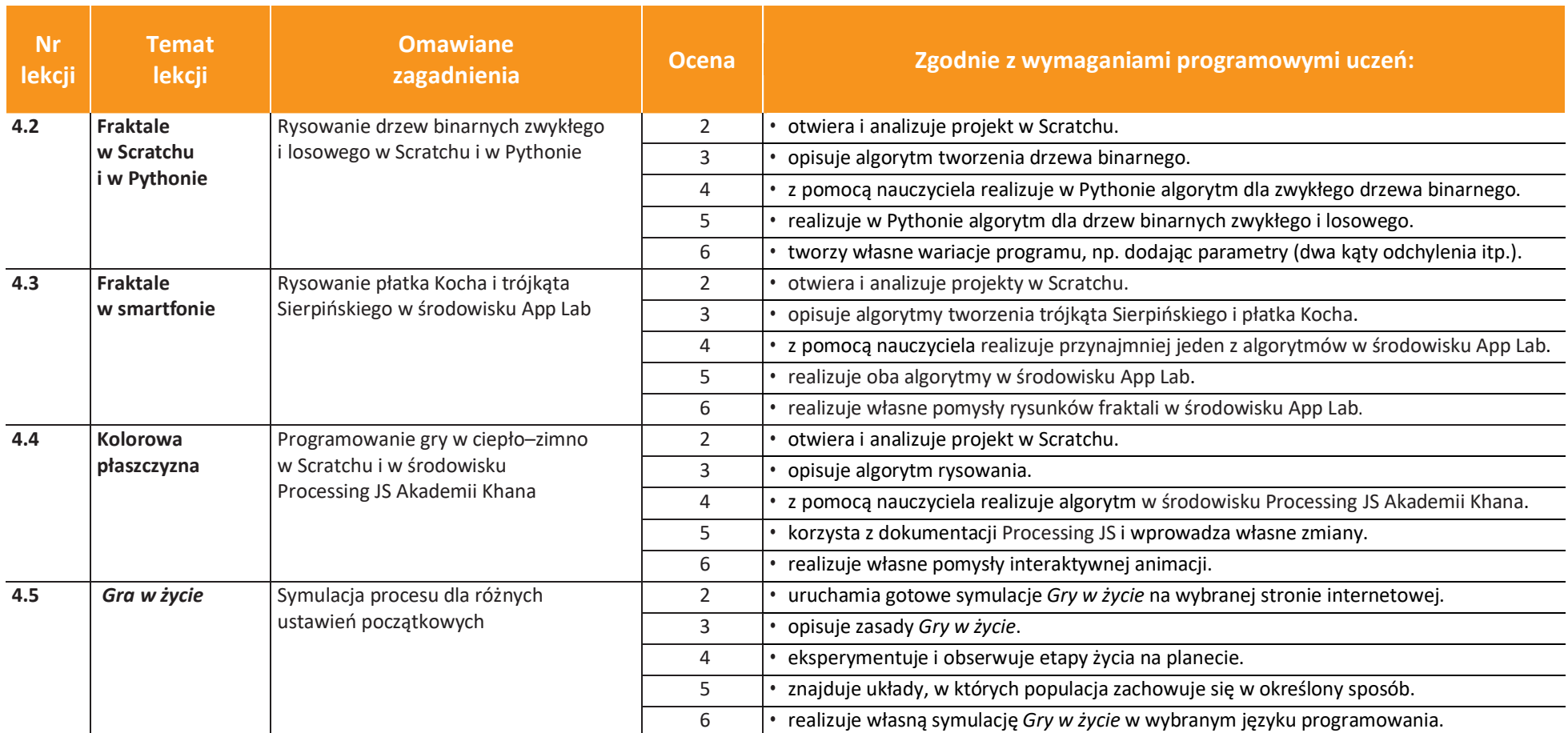

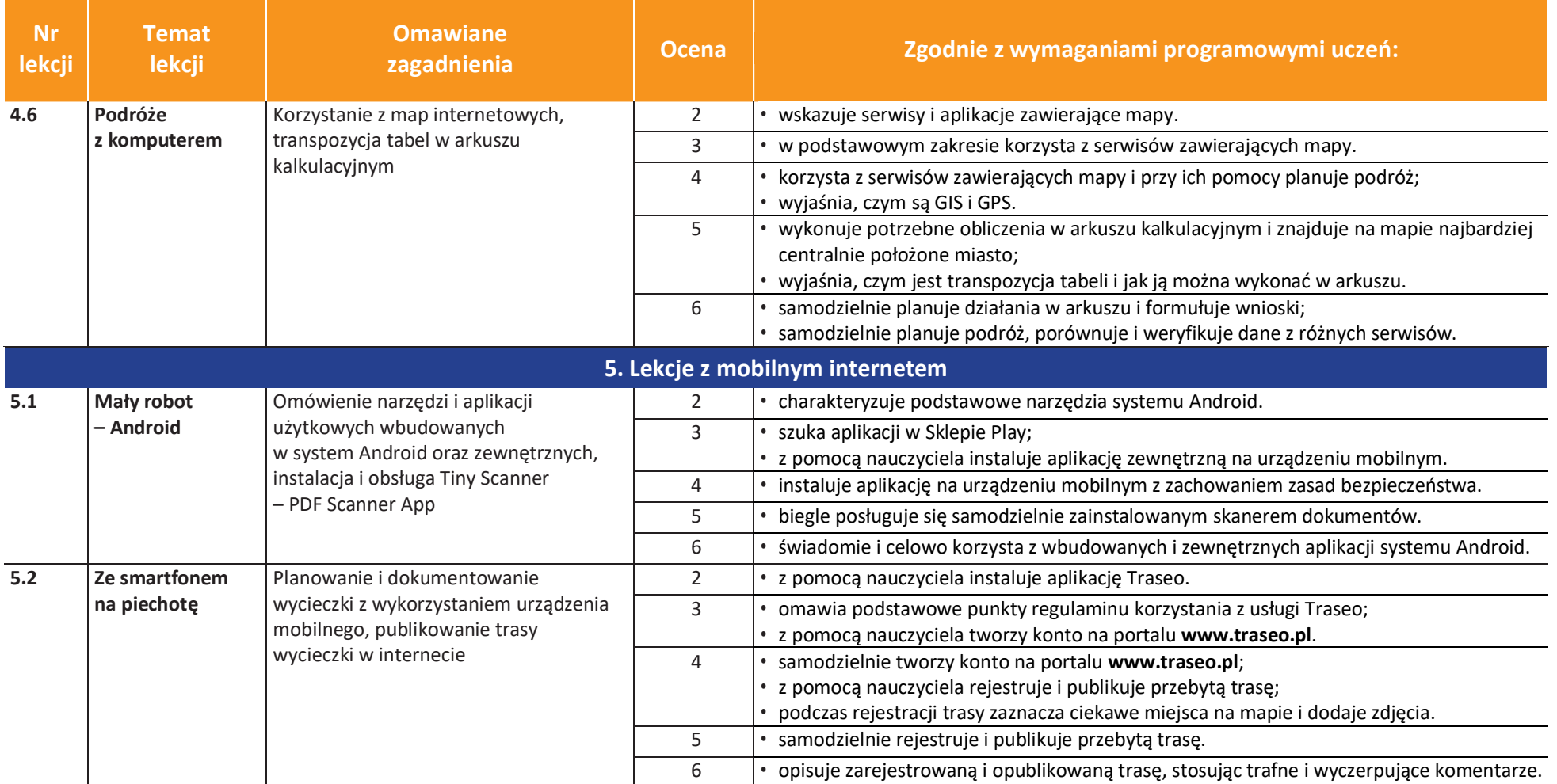

**JELLE NAUCZYCIELA** U

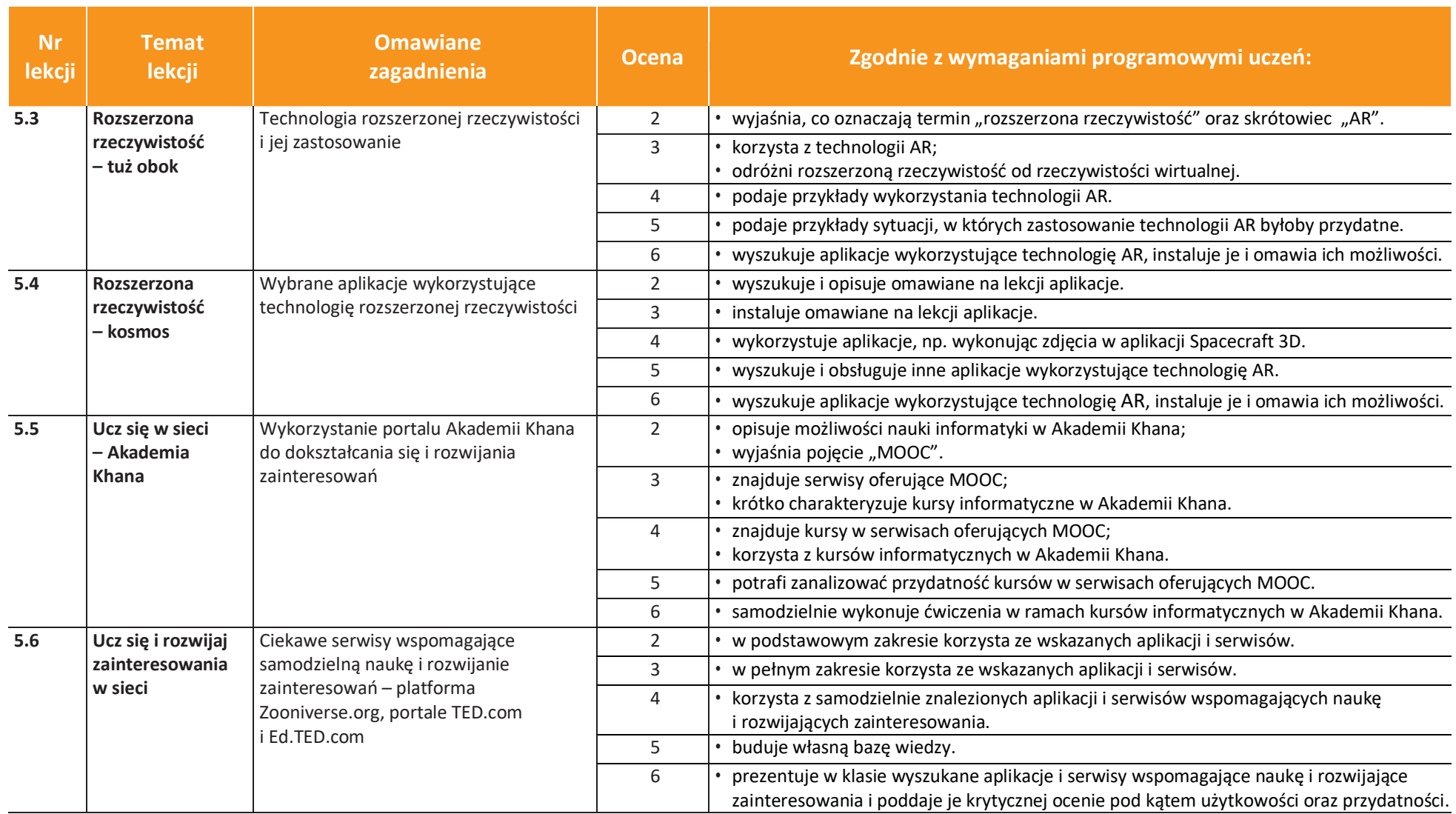

**LES NAUCZYCIELAJ**  $\overline{\mathbf{U}}$